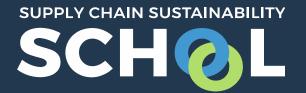

## Learning Pathways: *Getting Started*

## Self Enrol / Public Learning Paths: *How to Enrol*

## Learning Path 3: Self Enrol

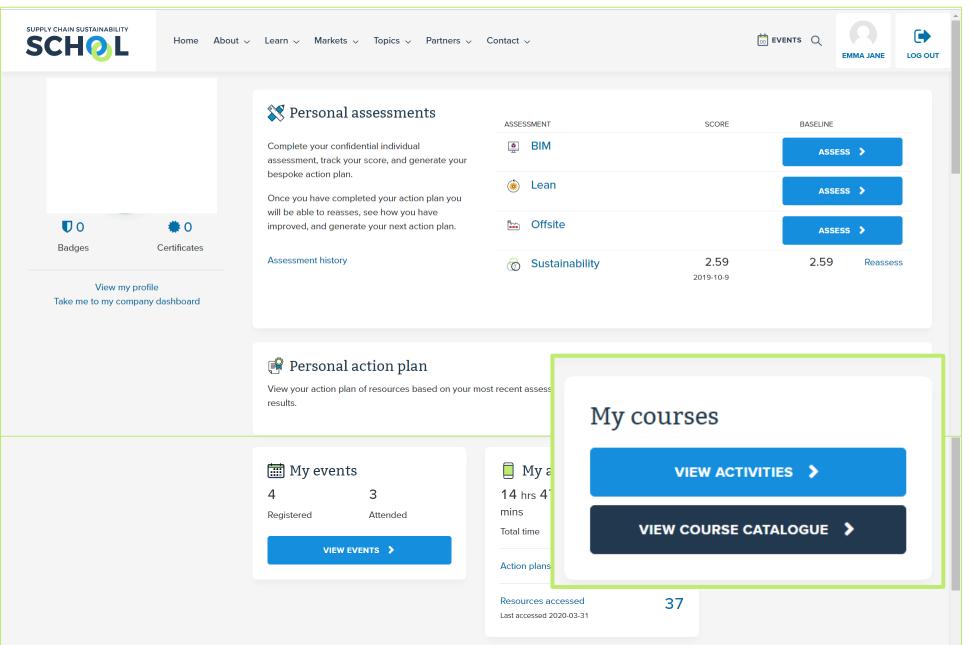

## Self-enrolling

| SUPPLY CHAIN SUSTAINABILITY | Home About -> Learn -> Markets -> Topics -> Partners -> Contact ->                          |                | LOG OUT |
|-----------------------------|---------------------------------------------------------------------------------------------|----------------|---------|
| Learning paths              |                                                                                             | ← BACK TO DASH | BOARD   |
| Due                         | Learning Path 3: FIR Ambassador<br>earning Path<br>e by: Wednesday, 17 June<br>20, 12:00 AM | ENROL          |         |

Any "self-enrol" LPs will be displayed here for users to enrol themselves in. Only self-enrol LPs created by their cohorts' admin or a School admin will be visible to the user.

Once a user clicks "enrol", they will be visible to either the cohort admin or School admin who can then monitor their progress.